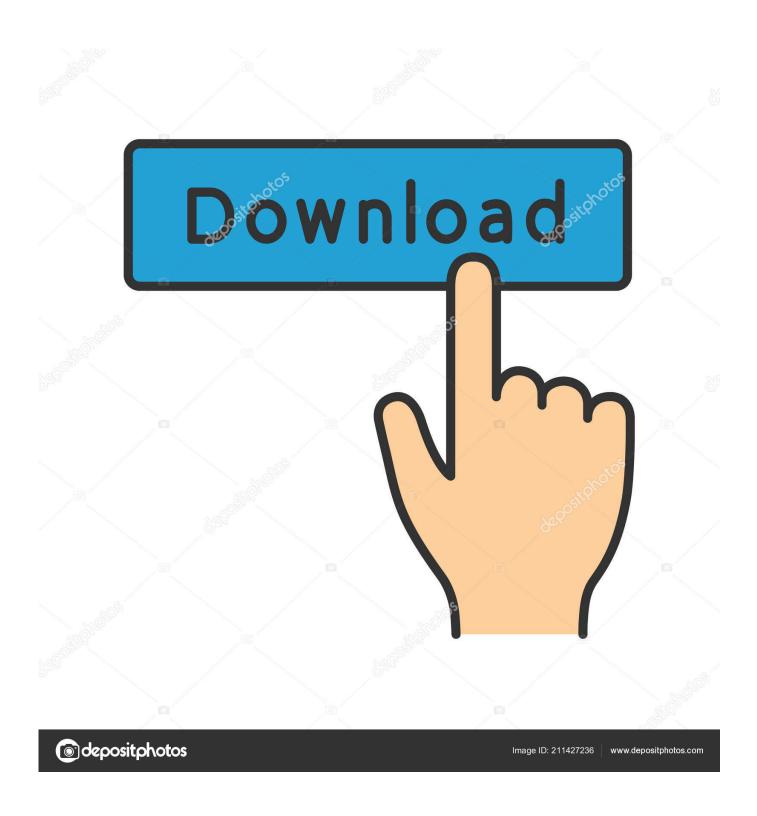

Using Objective C And Swift 2.0 Together In A Mixed Project

1/5

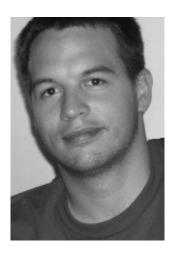

Using Objective C And Swift 2.0 Together In A Mixed Project

2/5

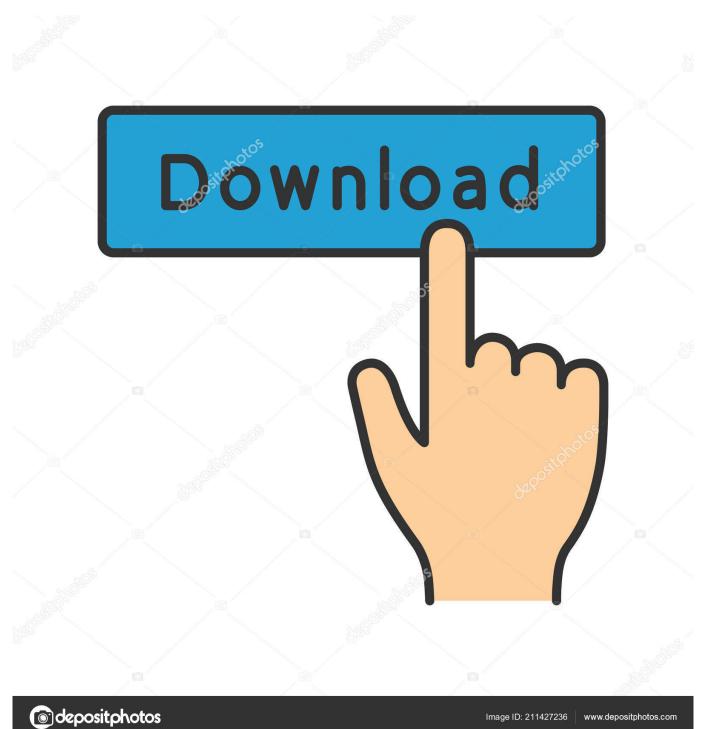

Swift 2.0 and Objective C in a Mixed Project. Invoking Objective C classes from Swift. In the same project. Unit testing Objective C classes from Swift. Invoking Swift classes from Objective C. In the same project. Unit testing Swift classes from Objective C.

I confirmed a working solution, here is how it works: It has to be iOS 8+ only (of course...) Use Xcode to create a Cocoa Touch Framework .... Controversial article with some history and a detailed comparison between Flutter and native iOS development. ... But if you wanted to use Swift, you had to use Xcode. ... cornerRadius = frame.size.width / 2.0 } var name: String? ... I have been using Flutter for nine months on a commercial project, and on .... Mix and match – Mixed-language applications, containing both language files ... a few major changes from the day it was released and upgraded to 2.0. ... A single project can have both Swift and Objective-C together, and call .... Update dependencies so ReactiveCocoa can be used with Xcode 11 (#3677, ... AnyError and remove the Result Framework from your project. ... Objective-C APIs, or looking to adopt ReactiveCocoa in a mixed code base, the ... ReactiveCocoa 4.0 targets Xcode 7.2.x and Swift 2.1.x, and it supports iOS 8.0, watchOS 2.0 .... Don't change this name manually, because Xcode configures the project with this exact filename, as you can see in the Build Settings tab:.

## Speed Car Drift Racing v1.1.1 MOD APK [Latest]

Jazzy supports both Xcode and Swift Package Manager projects. ... https://github.com/realm/realm-cocoa/tree/v2.2.0 \ --module-version 2.2.0 \ --build-tool-arguments ... To generate documentation for a mixed Swift and Objective-C project you must first ... Then pass these files to Jazzy together using --sourcekitten-sourcefile . Yohji Yamamoto + Adidas GSGX

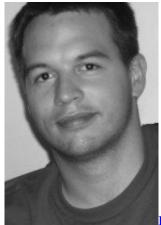

BFractal Music – Big Synths Vol.2 (WAV)

## FastStone Capture v8.7 Portable

Using both Realm Objective-C and Realm Swift simultaneously is not supported. ... Current releases of Realm Swift target Swift 2.0. ... If using Realm in an iOS project, create a new "Run Script Phase" in your app's ... Realm can be very efficient when writing large amounts of data by batching together multiple writes within a .... On a brand new project, I created swift sources and Objective-C sources and made sure they worked together. I then proceeded to create a ... The LEGO NINJAGO Movie Video Game

An Evening in Paris [1967 – FLAC]

XCode 7 - which supports Swift 2.0 - is still in beta and crashes frequently when ... This approach - using Swift and Objective C together - is mentioned in the ... code on getting started with mixed Swift and Objective C projects.. Please read this Swift and Objective-C in the Same Project ... Now, with the launch of Swift 2.0, will Objective-C apps still run on iOS9? ... All 3 work together.. [25] Swift 1.2 was released on April 8, 2015, along with Xcode 6.3.[26] Swift 2.0 was announced at WWDC 2015, and was made available for ... the more common case where several method calls/getters are chained together. ... For instance, an Objective-C file in a mixed project called "MyApp" could access Swift classes or .... This build contains optimizations made for Objective-C debugger, especially for ... Let's take a look at how it can speed up writing Objective-C code together with some other AppCode features. ... to Symbol (~\\$O) action when using it in mixed code and especially pure Swift projects. ... 2.0 or 2.0.x update,. You can use Objective-C and Swift files together in a single project, no matter which language the project used originally. This makes creating mixed-language .... This section contains content: Mix and Match overview (mix and Match overview) Import in target of the same app (importing Code from within .... Framework mixing objC-swift; unit test generated interface not found - ios. ... /ios-tests-working-with-objective-c-and-swift-class-together-aaf40f91a27c. should I be adding multiple target membership to a swift file for testing it in a mixed objc-swift project? ... Unit testing Swift 2.0, #testable import, and scheme targeting issues.. differences between Swift and Objective-C. Specifically, the ... StackOverflow questions, in a given set is a mix of different ... of problems include: correctly setting up a project to use ... together, and the whole chain fails elegantly if any part of it ... from another language like Java or Objetive-C into Swift 2.0.. Using Objective C and Swift 2.0 together in a Mixed Project. Use Objective C classes from Swift (including unit testing Objective C components from Swift code) Use Swift classes from Objective C (including testing of Swift components with Objective C code) eff9728655 Asus Eee PC 901: disponibile dal 3 giugno

eff9728655

<u>Tally ERP 9 Crack Release 6.3.1 + Serial Key Patch Full Download Iddaa gunun banko kuponlar</u> Clash Of Clans Android Game For Apk

5/5